## including a unique *username* and **SUBSCRIBER SIGN UP***password*

## **Example 2 de [unitedconcordia.collegetuitionbenefit.com](https://unitedconcordia.collegetuitionbenefit.com/)**

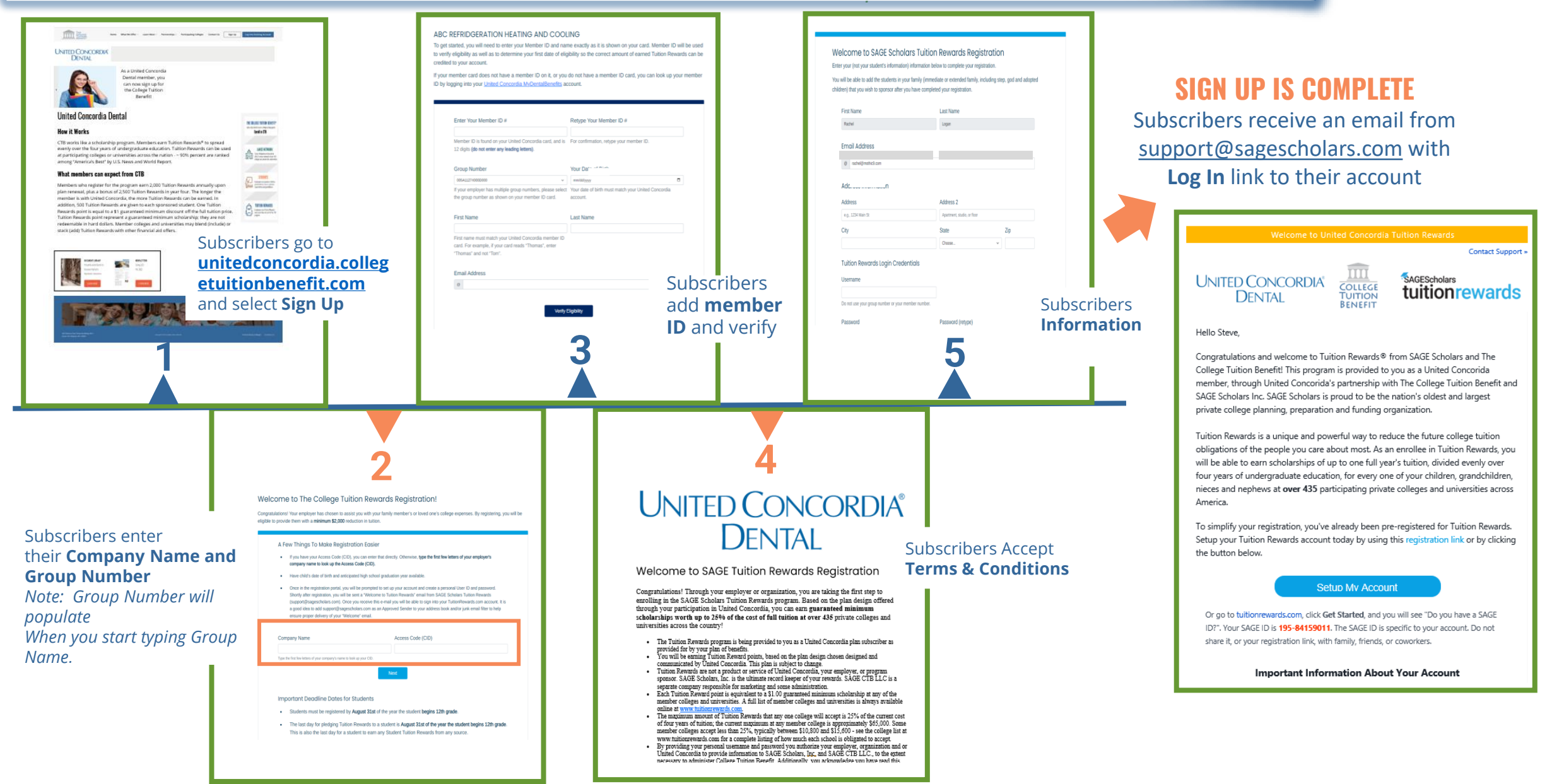